## **01 Hyundai Sonata Engine Diagram**

## **01 hyundai sonata engine diagram**

**blacks and white tv african americans in television since 1948**

**blacks and whites in christian america how racial discrimination shapes religious convictions**

**blacks and whites in christian america how racial discrimination shapes religious convictions religion and social**

**blacks and whites narrowing the gap social trends in the united states**

**blacks at the net black achievement in the**

**blacks before america**

**blacks coloureds and national identity in nineteenth century latin america nineteenth century latin america**

**blacks fighting for confederacy**

**blacks guide to devonshire 1892**

**blacks handbook of basic law terms**

**blacks in america 1492 1970**

**blacks in america before columbus**

**blacks in america bibliographical essays**

**blacks in american films and television an encyclopedia**

**blacks in american films today and yesterday**

**Blacks In Antiquity Ethiopians In The Greco Roman Experience**

**blacks in blackface**

**blacks in bondage slaves who abolished slavery**

**blacks in classical music a bibliographical guide to composers performers and ensembles music reference collection**

**blacks in classical music a personal history**

**blacks in colonial veracruz**

**blacks in colonial veracruz race ethnicity and regional development**

**blacks in communications journalism public relations and advertising**

**blacks in corrections understanding network systems in prison society**

**blacks in eden the african american novels first century**

**blacks in hollywood five favorable years in film and tv 1987 1991**

**Blacks In Rural America Blacks In Rural America**

**blacks in science astrophysicist to zoologist**

**blacks in the bible volume i the original roots of men and women of color in scripture**

**blacks in the dutch world the evolution of racial imagery in a modern society**

**blacks in the federal government a gift of heritage vol 9**

**blacks in the federal judiciary**

**blacks in the jewish mind a crisis of liberalism**

**blacks in the united states**

**blacks in the united states abstracts of the psychological and behavioral literature 1987 1995**

**blacks in the united states abstracts of the psychological and behavioral literature 1987 1995 bibliographies**

**blacks in topeka kansas**

**blacks kissing white girls**

**blacks law a criminal lawyer reveals his defense strategies in four cliffhanger cases**

**blacks law book 1 chapter 1**

**blacks law dictionary**

**blacks law dictionary 10th abridged**

**blacks law dictionary 10th edition**

**blacks law dictionary 1891**

**blacks law dictionary 1933**

**blacks law dictionary 1968**

**blacks law dictionary 1975**

**blacks law dictionary 1979**

**blacks law dictionary 1991**

**blacks law dictionary 1999**

**blacks law dictionary 1st edition**

**blacks law dictionary 2nd edition**

**blacks law dictionary 4th edition definitions of the t**

**blacks law dictionary 4th edition deluxe with guide to pronunciation**

**blacks law dictionary 4th edition revised**

**blacks law dictionary 4th with guide to pronunciatio**

**blacks law dictionary 5th fifth edition**

**blacks law dictionary 7th deluxe edition**

**blacks law dictionary 7th edition**

**blacks law dictionary 8th edition blacks law dictionary standard edition**

**blacks law dictionary 9th nineth edition bygarner**

**blacks law dictionary 9th nineth edition text only**

**blacks law dictionary abridged**

**blacks law dictionary abridged 8th edition**

**blacks law dictionary abridged 9th**

**blacks law dictionary abridged 9th nineth edition**

**blacks law dictionary abridged fifth edition**

**blacks law dictionary abridged fifth edition abridged 5th edition by black henry campbell 1983 paperback**

**blacks law dictionary abridged seventh edition**

**blacks law dictionary abridged version**

**blacks law dictionary abridged version 8th ed**

**blacks law dictionary blacks law dictionary by garner bryan a author jun 01 2009 blacks law dictionary**

**blacks law dictionary bryan a garner**

**blacks law dictionary centennial edition definitions of the terms and phrases of american and english jurisprudence**

**blacks law dictionary containg definitions of the terms and phrases of american**

**blacks law dictionary containing definitions of the terms and phrases**

**blacks law dictionary containing definitions of the terms and phrases of american and english jurisprudence**

**blacks law dictionary de luxe fourth edition 1957 deluxe edition**

**blacks law dictionary de luxe fourth edition with thumb index**

**blacks law dictionary definitions of terms and phrases of american and english jursiprudence abridged sixth**

**blacks law dictionary definitions of terms and phrases of american and english jursiprudence fifth edition**

**blacks law dictionary definitions of the terms and phrases of american and e**

**blacks law dictionary definitions of the terms and phrases of american and eng**

**blacks law dictionary definitions of the terms and phrases of american and english juriprudence ancient and**

**blacks law dictionary definitions of the terms and phrases of american and english jurisprudence ancient and**

**blacks law dictionary definitions of the terms and phrases of american and english jurisprudence ancient and modern**

**blacks law dictionary definitions of the terms and phrases of american and english jurisprudence ancient and modern 5th edition**

**blacks law dictionary definitions of the terms and phrases of american and english jurisprudence ancient and modern blacks law dictionary**

**blacks law dictionary definitions of the terms and phrases of american and jurisprudence ancient and modern**

**blacks law dictionary delux 4th edition**

**blacks law dictionary deluxe 10th edition**

**blacks law dictionary deluxe edition in slipcase**

**blacks law dictionary deluxe fourth edition**

**blacks law dictionary deluxe thumb index 8th edition**

**blacks law dictionary digital**

**blacks law dictionary digital bundle bonus blacks law dictionary pocket 3 ed**

**blacks law dictionary fifth edition 5th edition**

**blacks law dictionary fifth pocket edition**

**blacks law dictionary fourth edition**

**blacks law dictionary fourth edition definations of the terms and phrases of american and english jurisprudence**

**blacks law dictionary fourth edition definitions of the terms blacks law dictionary fourth edition definitions of the terms and phrases of ame blacks law dictionary fourth edition deluxe edition with brown boards blacks law dictionary fouth edition blacks law dictionary leather blacks law dictionary pocket 3rd edition blacks law dictionary pocket 3rd edition text only 3rd third edition by b a garner blacks law dictionary pronunciation blacks law dictionary rev 4th ed blacks law dictionary revised 4ed definitions blacks law dictionary revised fourth edition blacks law dictionary revised fourth edition 17th reprint 1977 blacks law dictionary second edition blacks law dictionary second pocket edition blacks law dictionary sixth edition blacks law dictionary special deluxe fifth edition blacks law dictionary standard edition 8rev edition by bryan a garner published by west group 2004 blacks law dictionary standard ninth edition blacks law dictionary terms and phrases of american and english jurisprudence ancient and modern blacks law dictionary third ed blacks law dictionary third edtiion blacks law dictionary thrid edition**

**blacks law dictionary with guide to pronounciation 4th deluxe edition blacks law dictionary with guide to pronounciation fourth edition blacks law dictionary with guide to pronunciation blacks law dictionary with guide to pronunciations deluxe 4th edition blacks law dictionary with pronunciation guide deluxe fourth edition blacks law dictionary with pronunciations blacks law dictionary with pronunciations 5th edition blacks law dictionary with pronunciations 6th edition centennial edition 1891 1991 blacks law dictionary with pronunciations abridged edition definitions of the terms and phrases of american blacks law dictionary with pronunciations abridged sixth edition blacks law dictionary with pronunciations fifth edition blacks law dictionarya a blacks law dict 9 e hardcover blacks law dictionaryblacks law dictionary standard edition 9th nineth edition blacks law revised fourth blacks law revised fourth blacks medical dict 38 e blacks medical dictionary blacks medical schools and society blacks on television a selectively annotated bibliography blacks operative dentistry volume 1 pathology hard tissues of the teeth oral diagnosis blacks student medical dictionary blacks student veterinary dictionary blacks veterinary dictionary blacks the american political system**

**blacks veterinary dictionary blacks whites and blues blacks who wear blue blacks will lose race war blacksad 03 alma roja comic europeo Blacksad 04 El Infierno El Silencio Comic Europeo blacksad 1 un lugar las sombras blacksad 1 a place in between the shadows spanish edition blacksad a silent hell blacksad amarillo blacksad by juan di**<sub>*i*</sub><sup>1</sup>/<sub>2</sub>az canales **blacksad juan diaz canales Blacksad Le Monstre Mangeur De Prenoms blacksad volumen 1 al 5 edicion integral Blacksburg New River Valley Jefferson National Forest Virginia National Geographic Trails Illustrated Map blacksheep press pictures for colourful semantics blacksheep press pictures for colourful semantics material blacksheeps arranged marriage blackshirt sir oswald mosley and british fascism blackshirts and roses an autobiography blackshirts and roses author john charnley sep 2012 blackshirts fascism in britain ballantines illustrated history of the violent century politics in action blackshirts in little italy italian americans and fascism 1**

**blacksmith and the devils blacksmith forging guide blacksmith power hammer plans blacksmith shop iron forging 1906 blacksmithing 20 quick and easy projects for beginners blacksmithing how to blacksmithing how to make a knife blacksmithing basics for the homestead Blacksmithing Basics For The Homestead Blacksmithing Basics For The Homestead Blacksmithing Blacksmith Blacksmithing Metal Work blacksmithing diy blacksmithing blacksmithing blacksmith how to blacksmith how to blacksmithing metal work blacksmithing for dummies blacksmithing guide blacksmithing guide 1 350 blacksmithing guide world of warcraft blacksmithing instructors guide blacksmithing instructors guide sixteen lesson plans with advice on teaching techniques blacksmithing manual blacksmithing projects percy w blandford Blacksmiths Bride Sweet Historical Mail Order Brides Of Tribilane blacksmiths source book blacksmiths tale or once upon a flower blacksnake path the true adventures of william wells blacksnow zero lee gimenez**

**blackspider xt manual blackspirits a festival of new black poets in america blackst magistrates court handb 2017 blackstar act one purified blackstar act two awakening blackstar artisan 15 amps owners manual blackstar artisan 30 amps owners manual blackstar future knight blackstar ht 5 manual blackstar ht soloist 60 amps owners manual blackstar ht studio 20h amps owners manual blackstar orion pal tv color pattern generator repair manual blackstar schematic user guide blackstar secrets rulers secret blackstar series one 50 amps owners manual blackstars owners manual blackstock physical acoustics solutions manual blackstone 39 s handbook for policing students blackstone a novel blackstone affair all in raine miller blackstone affair book 4 blackstone affair book 4 epub blackstone affair book 4 pdf**

**blackstone affair book 5 blackstone affair raine miller blackstone affair raine miller 4 blackstone affair raine miller ita blackstone affairs book 4 epub blackstone and his commentaries biography law history blackstone and the scourge of europe blackstone and the wolf of wall street a sam blackstone mystery blackstone apos s custody officers manual blackstone apos s guide to the corporate manslaughter act 2007 Blackstone Book Two Of The Deepwood Saga 2 blackstone charitable foundation request for proposal for blackstone civil practice 2014 book and digital pack blackstone coffemachine manual blackstone counter terrorism handbook blackstone criminal practice blackstone diesel engine es6 manual blackstone diesel workshop manual blackstone employment law practice 2007 blackstone employment law practice 2012 pdf book blackstone guide to the human rights act 1998 blackstone lsat study guide blackstone mirrlees diesel engine esl6 manual**

**blackstone pizza oven recipes**

**blackstone police inv**

**blackstone police investigators manual and workbook 2013**

**blackstone police operational handbook law a**

**blackstone pronouncing law dictionary**

**blackstone pronouncing law dictionary definitions and phonetic spelling of the more common words and phrases encountered**

**Blackstone S Criminal Practice 2012 Book Only Book 2012 Blackstone S Criminal Practice 2012 Book Only Book 2012**

**blackstone s criminal practice 2014**

**blackstone s criminal practice 2015**

**blackstone s eu treaties and legislation 2013 2014 blackstone s eu treaties and legislation 2013 2014**

**blackstone s guide to the defamation act**

**blackstone s guide to the equality act 2010**

**blackstone s guide to the equality act 2010 blackstone s guide to the equality act 2010**

**blackstone s magistrates court handbook 2014**

**blackstone s statutes on contract tort restitution 2013 2014 blackstone s statutes on contract tort restitution 2013 2014**

**Blackstone S Statutes On Media Law Blackstone S Statutes On Media Law**

**Blackstone S Statutes On Medical Law Blackstone S Statutes On Medical Law**

**blackstone statutes on criminal l**

**Blackstone The Arravan Series Book Two**

**blackstoneaposs police operational handbook 2014 law**

**blackstones civil practice 2005**

**blackstones civil practice 201**

**blackstones civil practice 2010**

**blackstones civil practice 2013**

**blackstones civil practice 2016**

**blackstones civil practice the commentary 2012 blackstones civil practice commentary 2012 ciprac paper**

**blackstones commentaries on the laws of england**

**blackstones commentaries with notes of reference to the constitution and laws of the federal government of**

**blackstones criminal practice 2005 crprac book cd**

**blackstones criminal practice 2011**

**blackstones criminal practice 2012 book only**

**blackstones criminal practice 2013**

**blackstones criminal practice 2014 book all supplements and digital pack**

**blackstones criminal practice 2015 rules and guidelines**

**blackstones criminal practice 2016 rules and guidelines**

**blackstones criminal practice professor ormerod**

**Blackstones Ec Legislation**

**blackstones employment law practice 2014**

**blackstones eu treaties and legislation 2007 2008 blackstones statute book series**

**blackstones eu treaties and legislation 2014 2015**

**blackstones eu treaties and legislation 2014 2015 blackstones statutes**

**blackstones eu treaties and legislation 2016 2017 blackstones statute**

**blackstones eu treaties and legislation 20162017 blackstones statute**

**blackstones guide to the coroners and justice act 2009 blackstones guides paperback common**

**blackstones guide to the corporate manslaughter act 2007**

**blackstones guide to the corporate manslaughter and corporate homicide act 2007 blackstones guide paperback**

**blackstones guide to the criminal justice and immigration act 2008 blackstones guides paperback common**

**blackstones guide to the disability discrimination legislation blackstones guides**

**blackstones guide to the disability discrimination legislation by monaghan karon 2005**

**blackstones guide to the equality act 2010 blackstones guides**

**blackstones guide to the freedom of information act 2000 blackstones guides**

**blackstones guide to the human rights act 1998 blackstones guides**

**blackstones guide to the mental capacity act 2005 blackstones guides**

**blackstones guide to the proceeds of crime act 2002 blackstones guides**

**blackstones guide to the serious organised crime and police act 2005 blackstones guide series**

**blackstones handbook for policing students 2014**

**blackstones handbook for policing students 2017**

**blackstones international human rights documents blackstones statute series**

**blackstones international human rights documents blackstones statutes**

**blackstones international law documents blackstones statute series**

**blackstones investigators distance learning workbook for pilot study only**

**blackstones magistrates court handbook 2016**

**blackstones manuals kindle**

**blackstones planning law practice**

**blackstones police investigators manual and workbook 2016**

**blackstones police investigators mock examination paper 2011**

**blackstones police investigators mock examination paper 2016**

**blackstones police investigators qa 2007**

**blackstones police investigators qanda 2014**

**blackstones police investigators qanda 2015**

**blackstones police investigators qanda 2016**

**blackstones police investigators workbook 2014**

**blackstones police manual volume 1 crime 2009 blackstones police manuals**

**blackstones police manual volume 2 evidence and procedure 2005 blackstones police manuals**

**blackstones police manual volume 2 evidence and procedure 2010 blackstones police manuals**

**blackstones police manual volume 2 evidence and procedure 2015 blackstones police manuals**

**blackstones police manual volume 4 general police duties 2009 blackstones police manuals**

**blackstones police manuals**

**blackstones police manuals 2010 four volume set**

**blackstones police manuals 2013 four volume set**

**blackstones police operational handbook 2016**

**blackstones police operational handbook 2017**

**blackstones police operational handbook practice and procedure**

**blackstones police q and a 2014 blackstones police manuals**

**blackstones police q&a evidence and procedure 2016 blackstones police manuals**

**blackstones police qa evidence and procedure 2005**

**blackstones police qa evidence and procedure 2009**

**blackstones police qa evidence and procedure 2011**

**blackstones police qa evidence and procedure 2013 blackstones police manuals**

**blackstones police qa evidence and procedure 2014 blackstones police manuals**

**blackstones police qa evidence and procedure 2015**

**blackstones police qa evidence and procedure 2016 blackstones police manuals**

**blackstones police qanda four volume pack 2011**

**blackstones police qanda four volume pack 2013 blackstones police manuals**

**blackstones police qanda road policing 2011**

**Blackstones Police Sergeants & Inspectors Mock Examination Paper 2014 Blackstones Police Manuals**

**Blackstones Police Sergeants & Inspectors Mock Examination Paper 2015 Blackstones Police Manuals**

**blackstones police sergeants inspectors mock examination paper 2011**

**blackstones police sergeants inspectors mock examination paper 2014 blackstones police manuals**

**blackstones police sergeants inspectors mock examination paper 2015 blackstones police manuals**

**blackstones police sergeants inspectors mock examination paper 2016 blackstones police manuals**

**blackstones prison law handbook 2014 2015**

**blackstones questions and answers book**

**blackstones questions and answers online**

**blackstones secrets of magic**

**blackstones senior investigating officers handbook**

**blackstones statutes on commercial and consumer law 2011 2012 blackstones statute series 18 august 2011**

**blackstones statutes on commercial and consumer law 2012 2013 blackstones statute series by francis rose editor**

**blackstones statutes on commercial and consumer law 2012 2013 blackstones statutes paperback common**

**blackstones statutes on commercial and consumer law 2013 2014 blackstones statute series 2013 08 15**

**blackstones statutes on commercial and consumer law 2013 2014 blackstones statute series by francis rose**

**blackstones statutes on commercial and consumer law 2014 2015 2014 10 01**

**blackstones statutes on commercial and consumer law 2014 2015 blackstones statute series**

**blackstones statutes on commercial and consumer law 2014 2015 blackstones statute series by francis rose editor**

**blackstones statutes on commercial and consumer law 2015 2016 blackstones statute series**

**blackstones statutes on commercial and consumer law 2015 2016 blackstones statute series 2015 10 05**

**blackstones statutes on commercial and consumer law 2015 2016 blackstones statute series by 2015 08 06**

**blackstones statutes on commercial and consumer law 2016 2017 blackstones statute series**

**blackstones statutes on commercial and consumer law blackstones statute books**

**blackstones statutes on commercial and consumer law blackstones statutes on commercial and consumer law by francis**

**blackstones statutes on commercial consumer law 2015 2016 blackstones statute series**

**blackstones statutes on commercial law blackstones statute books blackstones statutes on company law 2016 2017 blackstones statute series blackstones statutes on contract tort and restitution 2012 2013 blackstones statutes on contract tort and restitution 2013 2014 blackstones statutes on contract tort and restitution 2014 2015 blackstones statute series blackstones statutes on contract tort and restitution 2015 2016 blackstones statute series blackstones statutes on contract tort and restitution 2016 2017 blackstones statute series blackstones statutes on contract tort restitution 2015 2016 blackstones statute series blackstones statutes on criminal justice and sentencing blackstones statute series blackstones statutes on criminal law 2006 2007 blackstones statute book 16th sixteenth edition by glazebrook blackstones statutes on criminal law 2016 2017 blackstones statute series blackstones statutes on employment law 2006 2007 blackstones statute book 16th sixteenth edition by kidner richard published by oup oxford 2006 blackstones statutes on employment law 2006 2007 blackstones statute book series blackstones statutes on employment law 2014 2015 blackstones statute series blackstones statutes on employment law 2015 2016 blackstones statute series blackstones statutes on employment law 2016 2017 blackstones statute series blackstones statutes on english legal system blackstones statute books blackstones statutes on environmental law blackstones statute books blackstones statutes on evidence blackstones statutes on evidence blackstones statute book 9th ninth edition by huxley phil oconnell**

**blackstones statutes on evidence blackstones statute series**

**Blackstones Statutes On Family Law 2013 2014 Blackstones Statute Series blackstones statutes on family law 2013 2014 statute series blackstones statutes on family law 2015 2016 blackstones statute series blackstones statutes on family law 2016 2017 blackstones statute series blackstones statutes on intellectual property blackstones statute series blackstones statutes on it and e commerce blackstones statute book series blackstones statutes on media law blackstones statutes on media law blackstones statute book series blackstones statutes on media law blackstones statutes series blackstones statutes on planning law blackstones statute books blackstones statutes on property law 2012 2013 blackstones statutes on property law 2013 2014 blackstones statutes on property law 2014 2015 blackstones statute series blackstones statutes on property law 2015 2016 blackstones statute series blackstones statutes on property law 2016 2017 blackstones statute series blackstones statutes on property law blackstones statute books blackstones statutes on public law and human rights 2016 2017 blackstones statute series blackstones tricks anyone can do blackstones uk and ec competition documents blackstones statute book series Blackswoods Leaving Certificate Handbooks Higher blacktail trophy tactics ii blackthink my life as black man and white man blackthorn lore and the art of making walking sticks**

**blackthorn rising legends of agora blackthorn winter author blackthorn winter book review blackthorn winter douglas wilson blackthorn winter free ebook blackthorn winter kathryn reiss blackthorn winter medieval family saga blackthorn winter novel blackthorn winter plot blackthorn winter sarah challis blackthorne s bride blackthorne s woman blacktop 20v 4age blacktop 20v manual blacktop engine manual blackugly a tale of men wheelbarrows mama black widow book 2 Blackveil (green Rider, #4) By Kristen Britain blackveil book four of green rider blackveil green rider 4 kristen britain blackwater book pdf blackwater book review**

**blackwater draw three lives billy the kid and the murders that started the lincoln county war**

**blackwater draw three lives billy the kid and the murders that started the lincoln county war by david s turk 2010 paperback**

**blackwater estuary maldon burnham on crouch a**

**blackwater eve bunting**

**blackwater eve bunting lesson plans**

**blackwater fever 2007 isbn 4062142724 japanese import**

**Blackwater Fever Bilious Malignant Tertian**

**blackwater fever bilious malignant tertian ague**

**blackwater fever reprints authors c z 1901 1915**

**blackwater harper trophy books hardcover by**

**blackwater hollow 1900 1929**

**blackwater kerstin ekman**

**blackwater river correctional**

**blackwater river tol thal kas**

**Blackwater Sequel Hannibal Hartford Langhorne**

**blackwater swamp teacher apos s edition**

**blackwater the book by eve bunting**

**blackwater the rise of the world apos s most pow**

**blackwater the rise of the worldaposs most pow**

**blackwater the rise of worlds most powerful mercenary army jeremy scahill**

**blackwater witches 1 tara brown**

**Blackwater: The Complete Caskey Family Saga By Michael Mcdowell**

**Blackwaters A Kate Reid Novel Redwood Violet Volume 5**

**Blackwaters Kate Novel Redwood Violet blackways of kent blackwelder v fergus motor co blackwell blackwell guide guide mind philosophy philosophy blackwell city reader blackwell city reader sharon zukin blackwell companion to globalization blackwell companion to organizations blackwell companion to philosophy blackwell companion to philosophy of language blackwell companion to philosophy of mind pdf blackwell companion to philosophy of religion blackwell companion to philosophy of science blackwell companion to political theology blackwell companion to social movements blackwell companion to sociology of religion blackwell companion to the enlightenment blackwell companion to the study of religion blackwell consumer behavior blackwell dictionary of modern social thought blackwell encyclopedia of social psychology blackwell encyclopedia of the russian revolution blackwell encyclopedic dictionary of human resource management**

**blackwell encyclopedic dictionary of strategic management blackwell guide to ancient philosophy blackwell guide to metaphysics blackwell guide to research methods in bilingualism and multilingualism blackwell guide to the modern philosophers blackwell handbook of adolescence blackwell handbook of childhood cognitive development blackwell handbook of childhood social development blackwell handbook of early childhood development blackwell handbook of judgment and decision making blackwell handbook of judgment and decision making bykoehler blackwell handbook of language development blackwell handbook of sensation and perception blackwell handbooks of experimental psychology blackwell handbook of social psychology Blackwell Handbook Of Social Psychology Blackwell Handbook Of Social Psychology blackwell handbook of social psychology group processes blackwell handbook of social psychology intergroup processes blackwell handbook of social psychology interpersonal processes Blackwell Kathy David Fiddletime Joggers Book 1 For Violin And Piano With Cd Oxford University blackwell miniard and consumer behaviour 6th edition blackwell miniard and engel consumer choice blackwell miniard engel comportamento**

**blackwell oil gas co v commissioner of internal revenue**

**blackwell rare books greek and**

**blackwell reader in contemporary social theory**

**blackwell reader in social psychology**

**blackwell s five minute veterinary consult laboratory tests and diagnostic procedures**

**Blackwell S Five Minute Veterinary Consult Laboratory Tests And Diagnostic Procedures Blackwell S Five Minute Veterinary Consult Laboratory Tests And Diagnostic Procedures**

**blackwell s nursing dictionary wiley**

**blackwell s stand**

**blackwell s star**

**blackwell spelling workshop**

**blackwell the highwayman**

**blackwell underground clinical vignettes biochemistry blackwell underground clinical vignettes series**

**blackwell underground clinical vignettes microbiology i virology immunology parasitology mycology blackwell**

**blackwell underground clinical vignettes microbiology ii bacteriology fourth edition 4th revised ed**

**blackwell underground clinical vignettes neurology**

**blackwell underground clinical vignettes obstetrics and gynecology**

**blackwell underground clinical vignettes pathophysiology i pulmonary ob gyn ent hematology oncology blackwell**

**blackwell underground clinical vignettes pathophysiology ii gi neurology rheumatology endocrinology blackwell**

**blackwell underground clinical vignettes pathophysiology iii cvs dermatology gu general** 

**surgery blackwell blackwell v bosco blackwell v maryland blackwell v sun electric corp blackwell veterinary consult blackwell veterinary consult canine blackwellaposs five minute veterinary practice man blackwells 1879 1979 the history of a family firm blackwells basics of medicine potassium blackwells complementary and alternative medicine fast facts for medical practice blackwells eighteen seventy nine to nineteen seventy nine the history of a family firm blackwells five minute veterinary consult avian blackwells five minute veterinary consult canine and feline blackwells five minute veterinary consult canine and feline pda blackwells five minute veterinary consult canine and feline the 5 minute veterinary consult series blackwells five minute veterinary consult cd rom canine and feline blackwells five minute veterinary consult clinical companion canine and feline behavior blackwells five minute veterinary consult clinical companion canine and feline behavior with cd blackwells five minute veterinary consult clinical companion canine and feline infectious diseases and parasitology**

**blackwells five minute veterinary consult clinical companion canine and feline infectious diseases and parasitology by unknown wiley blackwell 2011 paperback 2nd edition paperback**

**blackwells five minute veterinary consult clinical companion equine theriogenology**

**blackwells five minute veterinary consult clinical companion small animal dentistry**

**blackwells five minute veterinary consult clinical companion small animal dentistry 2nd second edition published**

**blackwells five minute veterinary consult clinical companion small animal dermatology**

**blackwells five minute veterinary consult clinical companion small animal emergency and critical care**

**blackwells five minute veterinary consult clinical companion small animal endocrinology and reproduction**

**blackwells five minute veterinary consult clinical companion small animal toxicology**

**blackwells five minute veterinary consult equine**

**blackwells five minute veterinary consult laboratory tests and diagnostic procedures canine and feline**

**blackwells five minute veterinary consult ruminant**

**blackwells five minute veterinary consult small mammal**

**blackwells five minute veterinary consult small mammal 2nd edition**

**blackwells five minute veterinary practice management consult**

**blackwells fiveminute veterinary consult avian**

**blackwells fiveminute veterinary consult canine and feline**

**blackwells fiveminute veterinary consult clinical companion canine and feline infectious diseases and parasitology**

**blackwells fiveminute veterinary consult clinical companion small animal dermatology**

**blackwells fiveminute veterinary consult clinical companion small animal endocrinology and reproduction**

**blackwells fiveminute veterinary consult clinical companion small animal toxicology**

**blackwells neurology and psychiatry access child and adolescent psychiatry Blackwells Paradise Blackwells Adventures Book 2 blackwells primary care essentials dermatology second edition blackwells primary care essentials gastointestinal disease blackwells primary care essentials geriatrics blackwells primary care essentials travel medicine blackwells primary care essentials urology blackwells primary care essentials womens health blackwells primary cre essentials sports medicine blackwells survival guide for interns blackwells underground clinical vignettes internal medicine blackwells underground clinical vignettes pathophysiology blackwells underground clinical vignettes pathophysiology volume 3 step 1 blackwell underground clinical blackwells underground clinical vignettes pathophysiology volume ii blackwind viraiden and bronwyn blackwing first ordinance 3 connie suttle blackwing puz hb p Blackwing Rising Vi Saga Magiskeep blackwood apos s edinburgh magazine blackwood farm format audio blackwood farm the vampire chronicles blackwood farm the vampire chronicles rice anne vampire chronicles**

**Blackwood Le Pensionnat De Nulle Part blackwood s edinburgh magazine blackwood s edinburgh magazine volume 55 no 340 february 1844 blackwood s edinburgh magazine volume 56 no 346 august 1844 blackwood s edinburgh magazine volume 56 number 347 september 1844 blackwood s edinburgh magazine volume 58 no 362 december 1845 blackwood s edinburgh magazine volume 60 no 369 july 1846 blackwood s edinburgh magazine volume 60 no 372 october 1846 blackwood s edinburgh magazine volume 61 no 378 april 1847 blackwood s edinburgh magazine volume 61 no 380 june 1847 blackwood s edinburgh magazine volume 62 number 361 november 1845 blackwood s woman blackwoods edinburgh magazine 1872 blackwoods edinburgh magazine vol 89 blackwoods edinburgh magazine vol lv blackwoods lady mills boon historical Blackwork Dover Embroidery Needlepoint blackwork embroidery design and technique Blackwork Embroidery Dover Embroidery Needlepoint blackwork embroidery moyra mcneill blackwork essential stitch guides Blacky Four Us Mateusz Skutnik blacky the crow**

**blacque bleu arcada 3 belinda mcbride Blad Communicatie In Tijdschriften bladder and rectal care vhs bladder biopsy interpretation biopsy interpretation series Bladder Cancer A Journey Less Traveled bladder cancer a resource guide for patients and their families bladder cancer biology diagnosis and management bladder cancer clinical practice in urology bladder cancer current diagnosis and treatment current clinical urology bladder cancer diagnosis and clinical management bladder cancer diagnosis therapeutics and management current clinical urology bladder cancer questions and answers bladder cancer volume 31 cancer surveys isbn 0 87969 529 3 bladder control problems bladder disease research concepts and clinical applications 1st edition bladder dysfunction in the adult the basis for clinical management current clinical urology bladder irrigation agency for clinical innovation bladder irrigation fluid balance chart template bladder management in spinal cord injury bladder pain syndrome bladder pain syndrome a guide for clinicians bladder pathology bladder tumors a medical dictionary bibliography and annotated research guide to** 

## **internet references**

**bladder tumors bladder tumors**

**bladder tumors molecular aspects and clinical management 1st edition**

**bladder tumors molecular aspects and clinical management cancer drug discovery and development**

**blade 120 sr bnf radio controlled helicopter**

**blade 120 sr dx6i settings**

**blade 120 sr rtf**

**blade 130x user manual**

**blade 1998 pdf**

**blade 300x manual**

**blade 350 qx manual**

**blade 400 3d parts**

**blade 400 manual**

**blade and the bath miss harlequin regency romance no 92**

**Blade Anslor Jason Wallace**

**blade auto fuse**

**blade belt diagram for cub cadet 32 inch 1500 series**

**blade c7000 manual**

**blade chut ke photo**

**blade cx2 disassembly guide**

**blade cx2 repair manual**

**Blade Dance (cold Iron, #4) By D.l. Mcdermott**

**blade design and analysis for steam turbines**

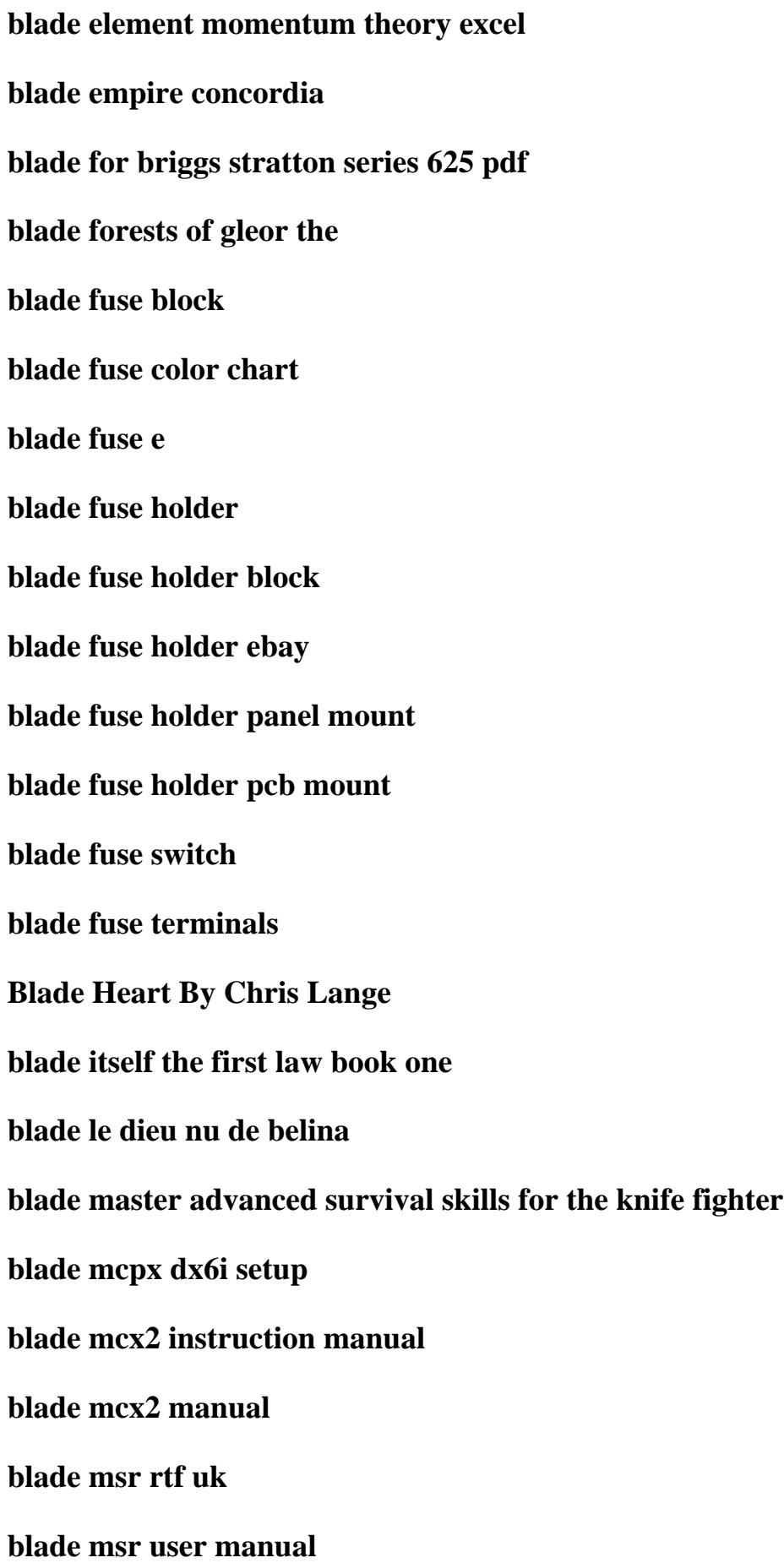

**blade msr x aluminum parts blade msr x parts blade msr x parts canada blade msr x parts list blade msr x spare parts blade nano qx manual blade of castlemayne Blade Of Fire blade of fire stuart hill blade of fire the icemark chronicles 2 stuart hill blade of fortriu Blade Of Grass By Lewis Desoto blade of iron blade of the broken book i runeblade trilogy blade of the conqueror swords raemllyn 7 blade of the immortal legend of the sword demon novel Blade Of The Immortal Vol 24 Massacre blade of the immortal vol 8 the gathering Blade Of The Immortal Vol 9 The Gathering Ii blade of the immortal volume 1 blood a thousand hiroaki samura blade of the immortal volume 1 blood of a thousand Blade Of The Immortal Volume 26 Blizzard Blade Of The Immortal Volume 5**

**blade of the immortal volume 6 blade of the poisoner blade of the samurai a shinobi mystery blade of the samurai a shinobi mystery shinobi mysteries blade of the young samurai endless quest book series 23 blade of tyshalle the acts caine 2 matthew woodring stover blade overhaul manual Blade Phenomenon Time Of Death blade runner blade runner 2 blade runner 2 the edge of human blade runner 3 blade runner and film education didactic possibilities of teaching film literacy in the tefl classroom blade runner and the cinema of philip k dick Blade Runner Based On The Novel Do Androids Dream Of Electric Sheep blade runner bfi modern classics blade runner do androids dream of electric sheep philip k dick blade runner film study guide blade runner ii the edge of human blade runner illustrated edition blade runner my story blade runner philosophers on film**

**blade runner the official comics illustrated version**

**blade runner viewing notes**

**blade runner viewing notes clemson university**

**blade s best custom knives the best custom knives of blade s first 40 years blade editors**

**blade s best factory knives the best factory knives of blade s first 40 years blade editors**

**blade s best knifemakers the best knifemakers of blade s first 40 years blade editors**

**Blade S Guide To Knives Their Values Steve Shackleford**

**blade s guide to knives their values steve shacklefordwarman s civil war collectibles identification and price guide russell e lewis**

**blade s guide to making knives**

**blade silver color me scarred truecolors series 7**

**blade silver melody carlson**

**Blade Silver: Color Me Scarred (truecolors, #7) By Melody Carlson**

**blade song colbana files 1 jc daniels**

**blade sr dx6i**

**blade sr hp6dsm transmitter manual**

**blade sr owners manual**

**blade sr swash**

**blade tim bowler**

**bladecenter h diagram**

**bladecenter h installation guide**

**bladecenter h interna lwiring diagram**

**Bladeforums Crkt Quill Review**

## **bladegen manual Blademage Adept By Chris Hollaway Blademage Adept The Blademage Saga Book 3 bladen cole bounty hunter bladen county obituaries bladen journal obits Bladeren Bij Een Beddekaars Liefdesverhalen Aller Volkeren En Aller Tijden blades boards and scooters blades bullets saga of shadow blades case international finance blades case international financial management blades for john deere l110 manual blades guide to knives and their values blades guide to making knives blades if glory blades in the sky windmilling through the eyes of bh quotte blades inc case answers blades inc case answers in chapter 7 blades inc case chapter 1 blades inc case solutions blades inc case study answers blades inc case study answers exchange rate blades of blood**

**blades of courage blades of glory 2008 blades of glory actor blades of glory barnes noble blades of glory book blades of glory book chapter summary blades of glory book review blades of glory book wiki blades of glory cast blades of glory free book blades of glory freebook blades of glory movie blades of glory the true story of a young team bred to win blades of grass the stories of lao she blades of grass the stories of lao she fiction from modern china blades of magic crown service 1 terah edun blades of skyfire blades of the old empire anna kashina blades of the traitor blades of valor blades of winter a novel of the shadowstorm blades of winter shadowstorm 1 gt almasi Bladesman Darcliff Edgewhen Jason Holt**

**bladesmithing with murray carter modern application of traditional techniques bladesystem c7000 onboard administrator tray bladez crosstrainer owners manual bladez fitness manual bladez gas scooter repair manual bladez xtr manual bladmuziek bad day daniel powter bladmuziek opwekking 733 Bladsierplanten De Time Life Plantenencyclopedie bladsierplanten de timelife plantenencyclopedie Bladsierplantenrijk Gellustreerd Met Fotos En Tekeningen Bladverliezende Azaleas De Glorie Van Boskoop En Gent In Hedendaagsetuinen En Parken blaeu atlas maior blaffer v commissioner internal revenue and farish same blago bung blago bung bosso fatakal blagoslovennye vremena prezrennogo zastoia chukotskie byli blagoukhannost vospominaniia parfiumera Blague Cour R Cr Jour 2016 Blagues Avec Jean Marie Bigard Blagues Belges Tome 4 Plus Belge La Vie Blagues De Toto T08 Leleve Depasse Le Metre Blagues Mathematiques And Autres Curiosites**

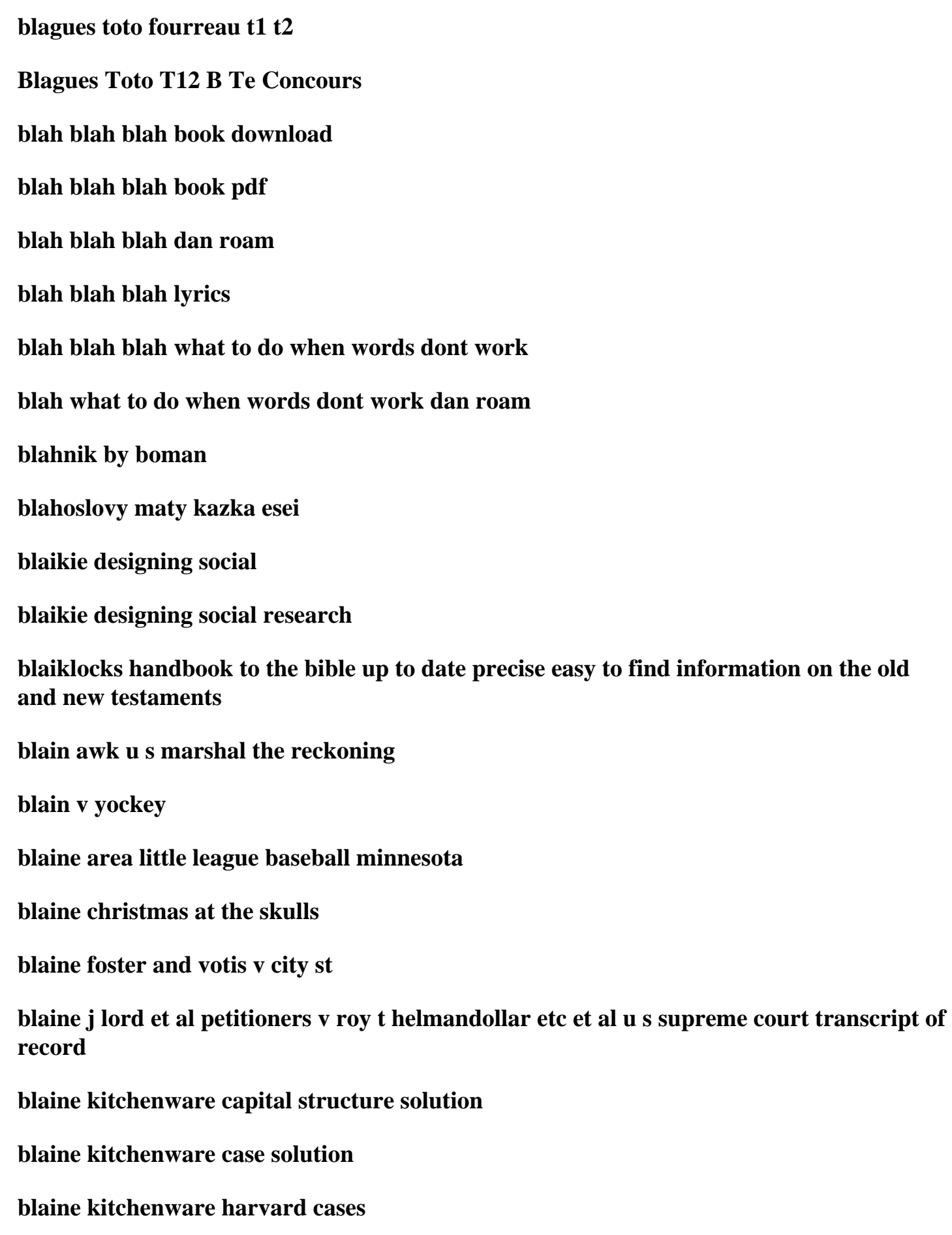

**blaine kitchenware inc capital structure case study blaine kitchenware inc case excel solution blaine ky topix blaine ray pobre ana study guide blaine v stinger blaine v the ship charles carter donald and burton others claimants blair and julia cunningham v insurance company north america blair apos s successful war military strategy and operational art blair castle an illustrated survey of the historic scottish home of the dukes of atholl blair haus publishing british prime ministers blair loy competing devotions blair mountain mine war blair mountain war rednecks blair reader 8th edition blair shoe owners manual blair singer la vocecita blair singer little voice mastery blair summers hairy pics blair v cayetano blair v state bar of california blair v united finance co blair v united states blair witch book**

**blair witch chronicles blair witch files blair witch graveyard shift blair witch volume 2 the ledgend of coffin rock blairgowrie kirriemuir and glamis blairism and the war of persuasion labours passive revolution blairs britain a christian critique blairs britain british culture wars and new labour Blairstown And Its Neighbors Postcard History blaisdell v state blaise cendrars 5 portraits de lartiste blaise cendrars discovery and re creation Blaise De Monluc Presente Et Annote Par L Nachin blaise pascal discours sur la condition de lhomme ce qui reste du manuscrit Blaise Pascal La Nuit De Lextase blaise pascal magazine debugger visualizers part 2 Blaise Pascal Ou Le Genie Francais blaise pascal thoughts letters and minor works harvard classics part 48 blaize of glory blake 16 art stickers dover fine art stickers blake 39 s 7 vol 02 cygnus alpha time squad blake 39 s 7 vol 06 bounty deliverance blake 39 s 7 vol 18 sarcophagus ultraworld**

**blake 7 avon blake 7 dvd blake 7 dvd region 1 blake 7 episodes blake a biography blake and antiquity blake and antiquity 2nd edition blake and antiquity bollingen series blake and goethe psychology ontology imagination blake and homosexuality Blake And Mortimer Tome 1 Secret De Lespadon T1 Le Blake And Mortimer Tome 2 Secret De Lespadon T2 Le Blake And Mortimer Tome 21 Le Serment Des Cinq Lords Blake And Mortimer Tome 22 Londe Septimus Blake And Mortimer Tome 6 Marque Jaune La blake and spenser blake and the assimilation of chaos Blake And The Idea Of The Book blake and the language of art blake and tradition the a w mellon lectures in the fine arts 1962 the national gallery of art washington d c 2 blake and tradition vol 1 blake and tradition vol 2**

**blake and tradition volume one blake apos s agitation criti blake apos s critique of transcendence love jealousy and the sublime in the fo blake arco literary critiques blake art tattoos blake captive to the dark 2 alaska angelini Blake Complete Writings With Variant Reading blake contrary states the ongs of innocence and experience as dramatic poems blake deleuzian aesthetics and the digital bloomsbury literary studies blake dictionary the ideas and symbols of william blake blake education clutterbuck blake education clutterbuck good grammar blake education narrative naplan blake education narrative writing blake education narrative writing prompts samp0les blake education narrative writing rubric stage 2 blake education narrative writing stimulus blake education persuasive writing blake education problem solving blake education targeting text middle primary blake education task cards blake education upper primary task cards blake electronics case study answer**

**blake electronics case study solution blake et al v doherty blake et mortimer blake et mortimer volume18 the oath of five lords Blake Ethics And Fogiveness blake ethics and forgiveness blake gifts poetry and the politics of exchange blake griffen destruction manual blake in context blake in his time blake in the nineties blake innocence and experience blake j harris blake jung and the collective unconscious the conflict between reason and imagination jung on the hudson book blake kierkegaard and the spectre of dialectic blake modern thought blake modern thought bcl1 pr english literature blake mortimer english version volume 17 the secret of sworfish part 3 blake mortimer english version volume 6 s o meteors blake mortimer harraps lords graphic blake mortimer yellow edgar pierre jacobs blake naplan narrative**

**blake naplan persuasive blake of the rattlesnake or the man who blake or the huts of america blake organiser persuasive text blake peter ackroyd blake poems and letter blake poems everyman li blake poets for pleasure s blake politics and history blake powells well fit book blake problem solving lower primary blake problem solving middle primary blake problem solving working backwards strategy blake prophet against empire blake prophet against empire dover fine art history of art blake records 2nd edition blake s agitation blake s case study solution blake s jerusalem as perennial utopia william critical essay blake s selected poems blake s tyger as miltonic beast william and john milton critical essay blake s vision of the book job blake sand gravel**

**blake selected poems blake set to music blake sexuality and bourgeois politeness 1st edition Blake Shelton 2013 Calendar Cover Images May Vary blake shelton greatest hits blake songs of innocence and experience blake studies notes on his life and works in seventeen chapters blake swedenborg opposition is true blake task cards upper primary blake the assimilation of chaos blake the lyric poetry blake to beardsley the artist as illustrator blake topic guess check blake topic pack area blake tradition 2vol bollingen series blake v cell tech international blake v city of los angeles blake v city of phoenix blake v dorado blake v federal way cycle center blake v national banks blake v robertson blake v st paul fire and marine insurance co**

**blakeaposs agitation criti**

**blakeley v state**

**blakely v kelstrup**

**blakely v washington and the future of the sentencing guidelines hearing before the committee on the judiciary u s senate**

**blakeman v lofland**

**Blakemore Saga Volumes I 3**

**blakemore solid state**

**Blakeney Point And Scolt Head Island**

**blakes 7 complete guide**

**blakes 7 scorpio attack**

**blakes 7 shadow weapon**

**blakes 7 technical manual**

**blakes 7 technical manuals**

**blakes 7 the programme guide**

**blakes 7 their first adventure**

**blakes 7 vol 01 the way back space fall**

**blakes 7 vol 03 the web seek locate destroy**

**blakes altering aesthetic**

**blakes america a prophecy and europe a prophecy facsimile reproductions of two illuminated books with 35 plates in color**

**blakes apocalypse a study in poetic argument**

**blakes burden harold bindloss**

**blakes classic true crime compendium**

**blakes classic true crime compendium vol 1 sunday bloody sunday and the spanish connection**

**blakes composite art a study of the illuminated poetry**

**blakes contrary states**

**blakes drama theatre performance and identity in the illuminated books**